# IBM® Business Process Manager for Microsoft Office

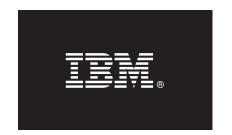

#### Version 7.5

## **Ouick Start Guide**

This guide gets you started with installing and configuring IBM Business Process Manager for Microsoft Office.

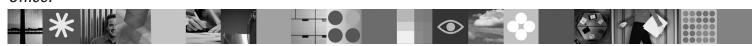

National language version: To obtain the Quick Start Guide in other languages, access the PDF files on the Quick Start CD.

#### **Product overview**

IBM® Business Process Manager for Microsoft Office Version 7.5 is an optional add-on to IBM Business Process Manager that lets you use Office to perform the following functions:

- Receive tasks in your Outlook inbox
- · View process performance metrics in Outlook
- Use Single Sign-On (SSO) to log on to the Microsoft Outlook add-on
- Launch a business process while working offline.

### Step 1: Access your software and documentation

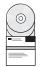

If you download your product from Passport Advantage<sup>®</sup>, follow the instructions in the download document at http://www.ibm.com/support/docview.wss?uid=swq24029394.

This product offering includes:

- Quick Start CD
- IBM Business Process Manager for Microsoft Office Version 7.5

For complete documentation, including installation instructions, see the IBM Business Process Manager product documentation page at http://www.ibm.com/software/integration/business-process-manager/library/documentation.

# 2 Step 2: Evaluate your hardware and system configuration

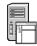

Review the system requirements at http://www.ibm.com/support/docview.wss?uid=swg27021020.

## 3 Step 3: Install and configure Business Process Manager for Microsoft Office

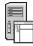

Install and configure IBM Business Process Manager for Microsoft Office Version 7.5 using the following instructions:

- 1. Read the release notes at http://www.ibm.com/software/integration/business-process-manager/library/documentation.
- 2. Install and configure IBM Business Process Manager for Microsoft Office. For more information, see the documentation at http://publib.boulder.ibm.com/infocenter/dmndhelp/v7r5mx/index.jsp.

#### **More information**

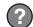

For more information, see the following resources:

- Product information: http://www.ibm.com/software/integration/business-process-manager/tools/
- Support information: http://www.ibm.com/software/support

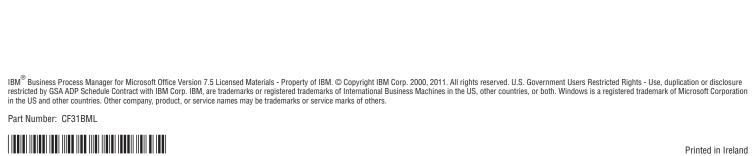

Printed in Ireland